### Role-based access control

1

## RBAC: Motivations

- Complexity of security administration
	- For large number of subjects and objects, the number of authorizations can become extremely large
	- For dynamic user population, the number of grant and revoke operations to be performed can become very difficult to manage

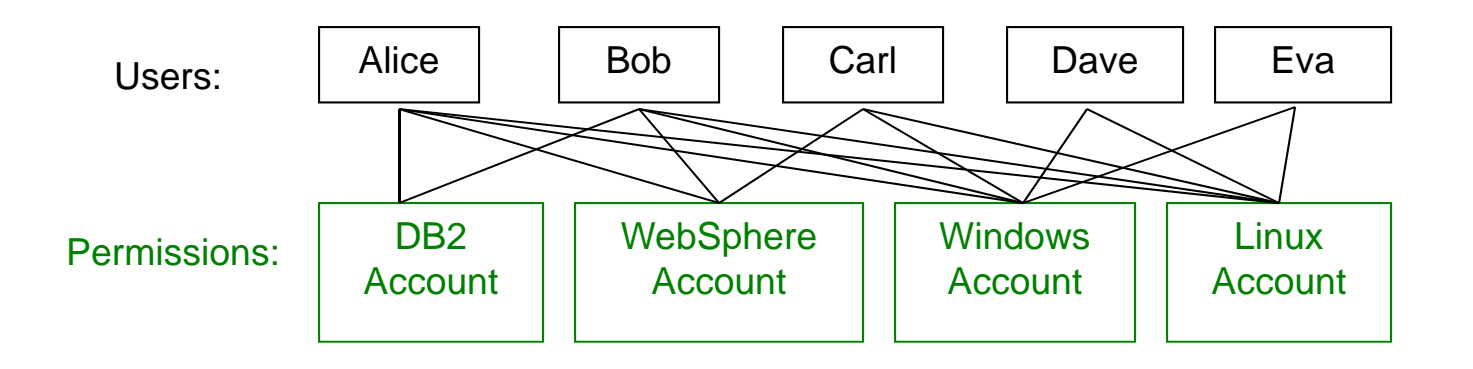

# RBAC: Motivations

- $\bullet$  Organizations operate based on roles
	- Roles add a useful level of abstraction
- RBAC assigns permissions to roles in the organization, rather than directly to users
- $\bullet$  $\bullet~$  With roles, there are fewer relationships to manage
	- possibly from O(mn) to O(m+n), where m is the number of users and n is the number of permissions

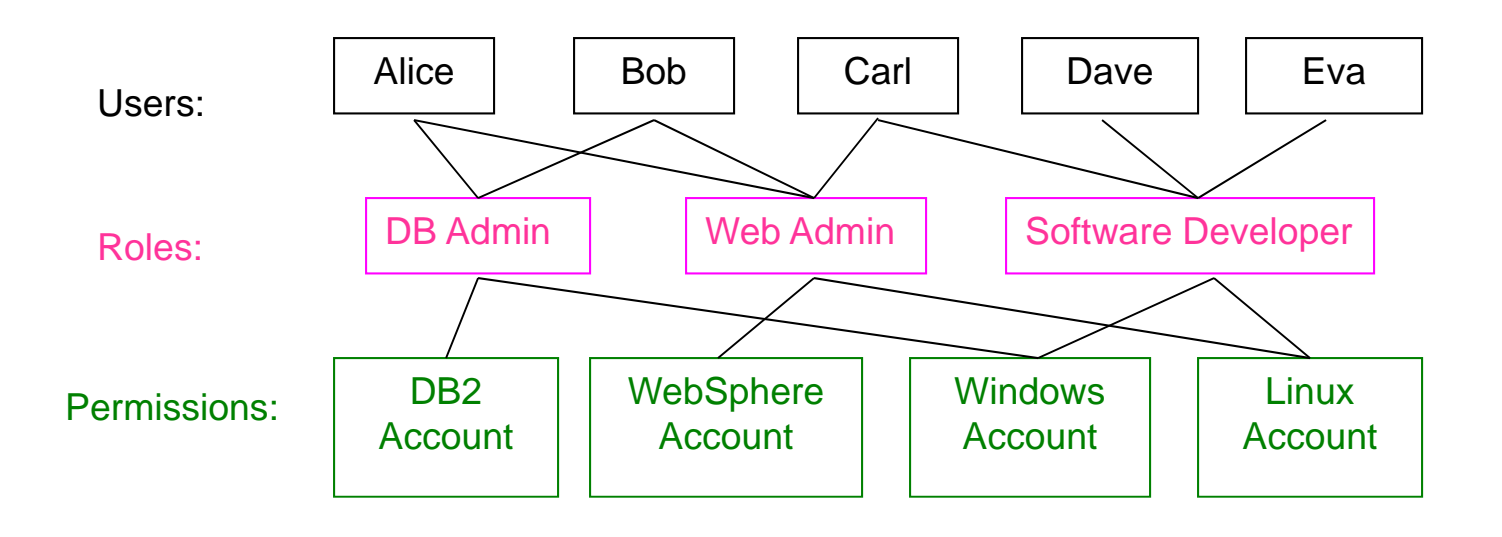

## RBAC: Motivations

- Roles is more stable
	- $-$  Users can be easily reassigned from one role to another.
	- Roles can be granted new permissions as new applications and systems are incorporated, and permissions can be revoked from roles as needed
	- Permissions assigned to roles tend to change relatively slowly
- Let administrators confer and revoke user membership in existing roles without authorizing them to create new roles or change rolepermission
	- Assigning users to roles requires less technical skill than assigning permissions to roles.

## Groups vs. Roles

- Some differences
	- Sets of users vs. sets of users as well as permissions
	- Roles can be activated and deactivated, groups cannot
		- Groups can be used to prevent access with negative authorization.
		- Roles can be deactivated for least privilege
	- $-$  Can easily enumerate permissions that a role has, but not for groups
		- Roles are associated with a function, groups not necessarily
	- Roles form a hierarchy, groups don't

## Role-Based Access Control - RBAC

- Simplify authorization management
	- Subject-role-object (role-object is persistent) rather than subjectobject
	- Roles are created for various job functions
	- Users are assigned roles based on responsibility
- Express organizational policies
	- Separation of duties (SoD)
		- Define conflicting roles that cannot be executed by the same user
	- Delegation of authority
- Supports
	- Least-privilege
	- SoD
	- Data abstraction

### RBAC - Basic Concepts

- User – $-$  a human being, a machine, a process, or an  $\,$ intelligent autonomous agent, etc.
- Permission: Approval of particular mode of access to an object
	- Access modes and objects are domain dependent
		- OS objects: Files, directories, devices, ports; Access: Read, Write, Execute
		- DB objects: Relation, tuple, attribute, views; Access: Insert, Delete, Update
- Role – $-$  job function within the context of an organization with an associated semantics regarding its authority and responsibility
	- mediator between collection of users and collection of permissions
- Permission assignment (PA): role-permission
- User assignment (UA): user-role
- Session: Dynamically activate subset of roles that user is a member of

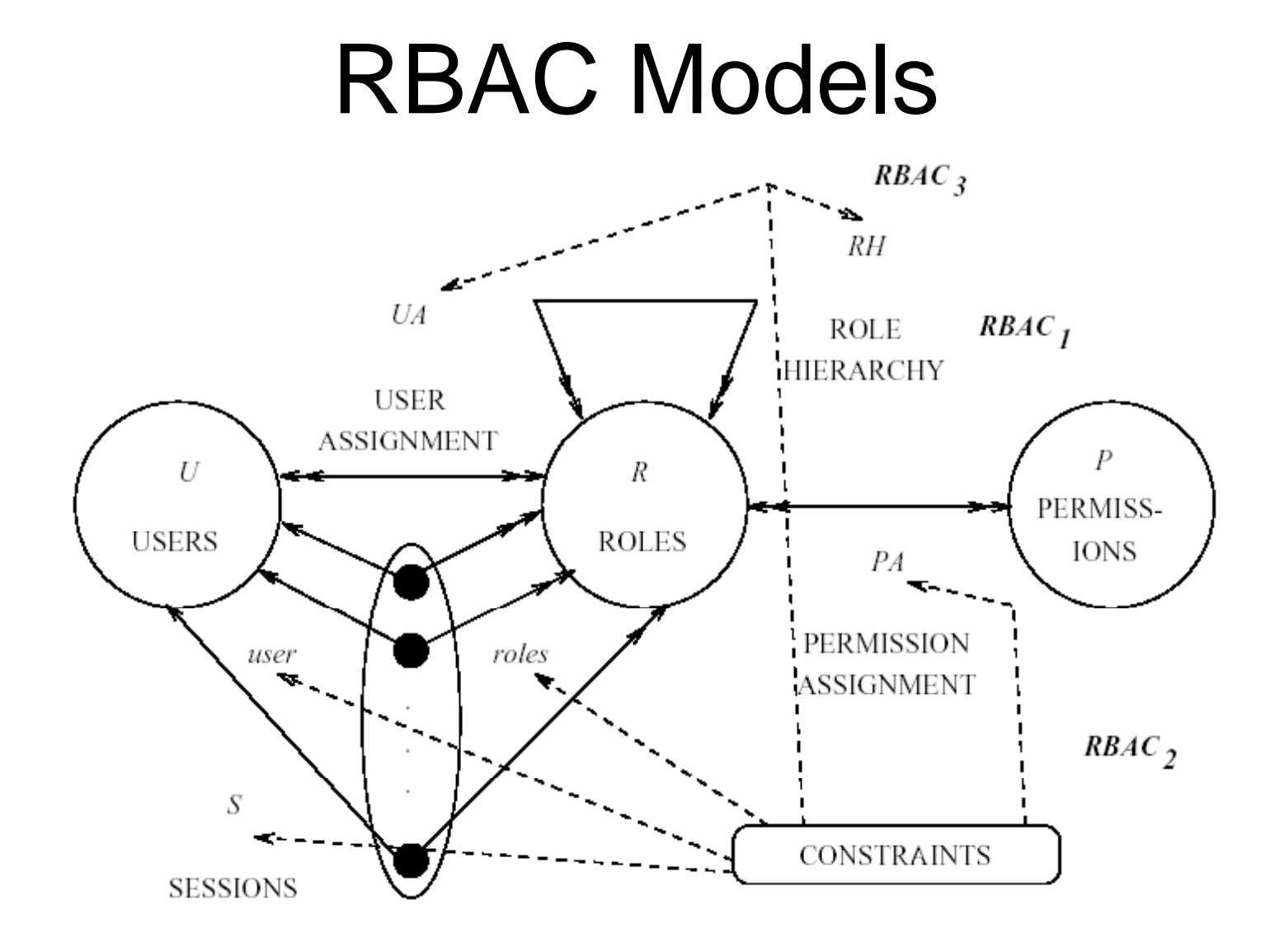

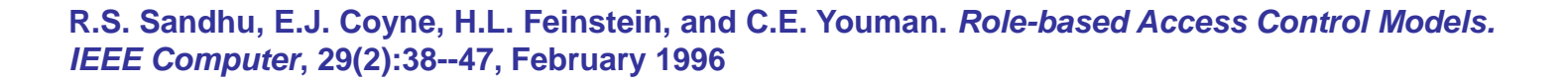

8

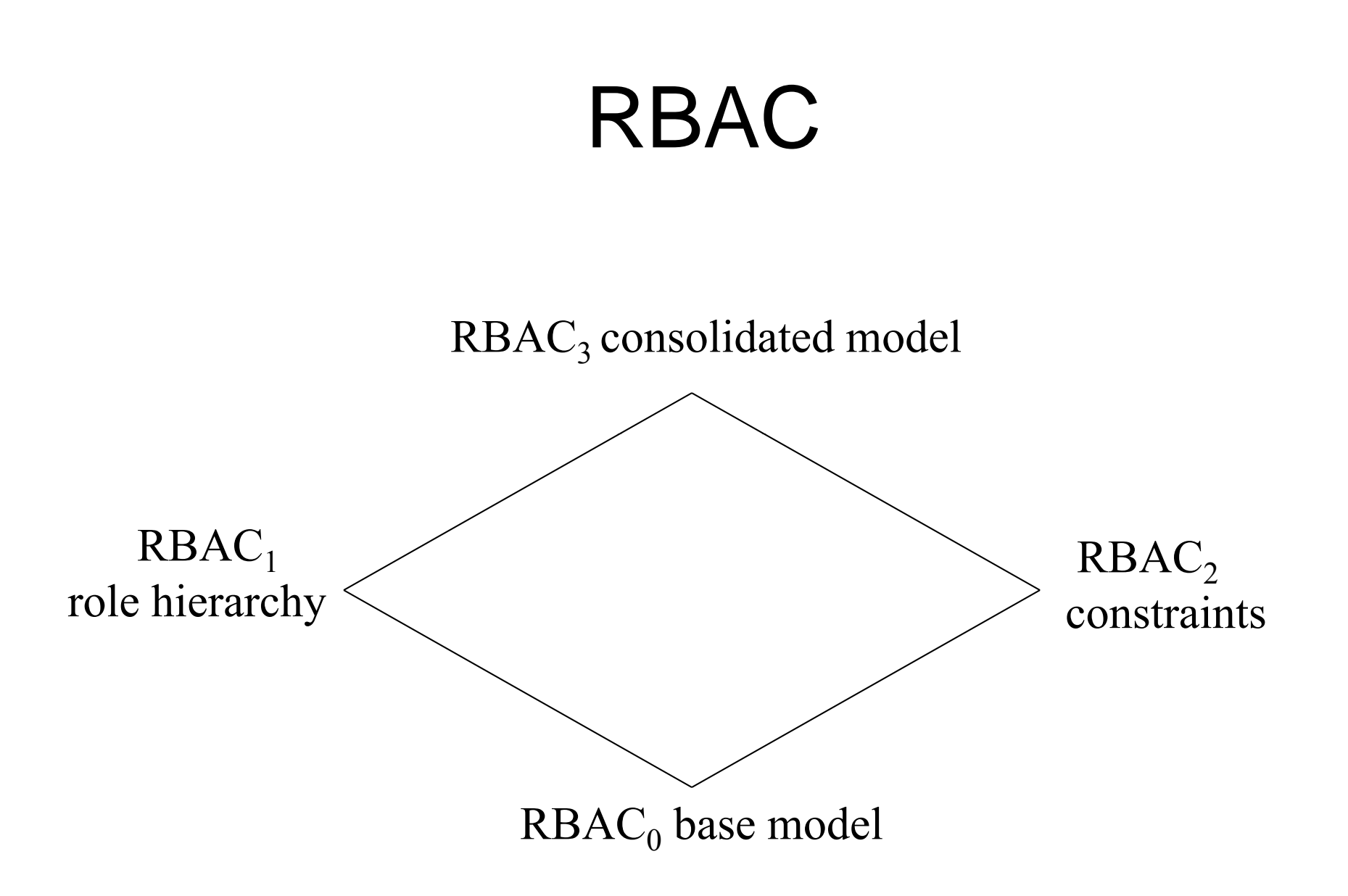

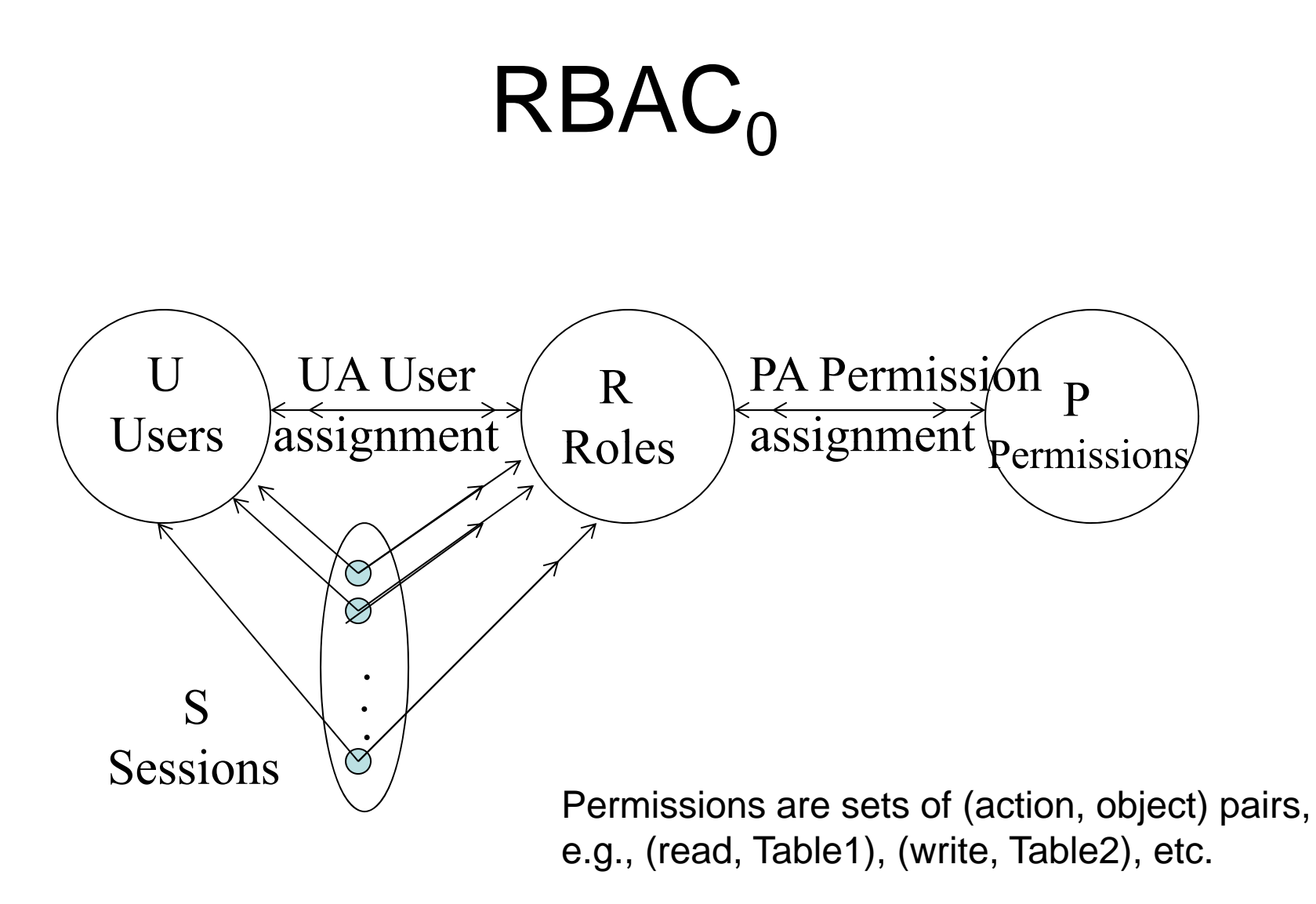

# $RBAC<sub>0</sub>$

- UA: user assignments
	- Many-to-many
- PA: Permission assignment
	- Many-to-many mapping
- Session: mapping of a user to possibly many roles
	- –Multiple roles can be activated simultaneously
	- Permissions: union of permissions from all roles
	- Each session is associated with a single user
	- User may have multiple sessions at the same time

# $\mathsf{RBAC}_0$  Components

- **U**sers, **R**oles, **P**ermissions, **S**essions
- PA  $\subseteq$  P x R (many-to-many)
- $\bullet\;$  UA  $\subseteq$  U x R (many-to-many)
- user: S  $\rightarrow$  U, mapping each session  $s_i$  to a single user *user(s<sub>i</sub>)*
- roles:  $S \nightharpoonup 2^R$ , mapping each session  $s_i$  to a set  ${\sf of}$   ${\sf roles}$   ${\sf roles}( {\sf s}_i) \subseteq \ {\sf f} \ {\sf l} \ ({\sf user} ({\sf s}_i),{\sf r}) \in {\sf U}{\sf A}\}$  and  ${\sf s}_i$ has permissions  $\cup$  reroles(si) {p | (p,r)  $\in$  PA}

# $RBAC<sub>0</sub>$

- $\bullet~$  Permissions apply to data and resource objects only
	- –Do NOT apply to RBAC components
- Administrative permissions: modify U,R,S,P
- Session: under the control of user to
	- Activate any subset of permitted roles
	- Change roles within a session

### $\mathsf{RBAC}_{\mathsf{1}}-\mathsf{RBAC}_{\mathsf{0}}+ \mathsf{Role}$  Hierarchy  $-$  RBAC $_{\rm 0}$

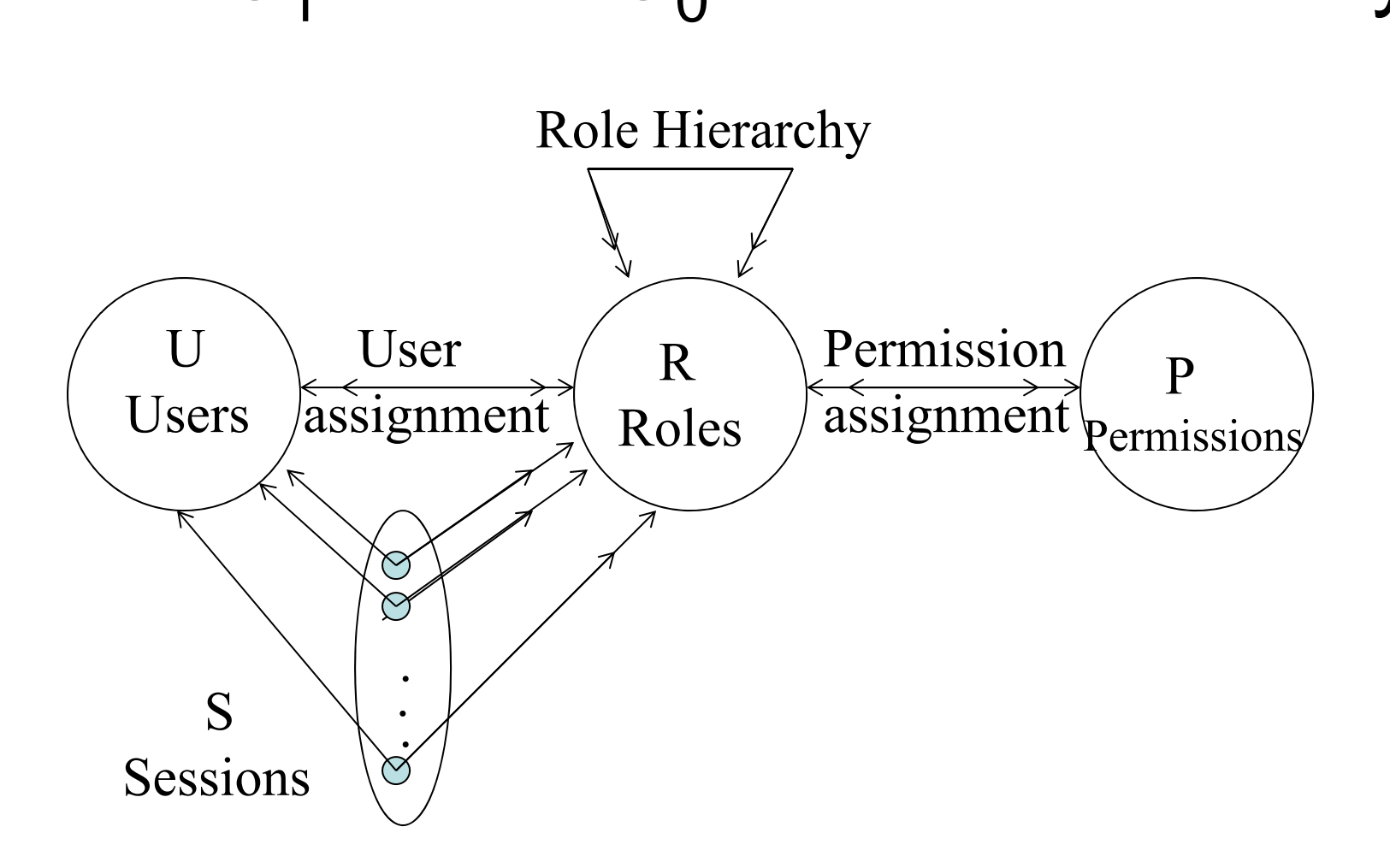

# $RBAC<sub>1</sub>$

- Role hierarchies for structuring roles to reflect an organization's line of authority and responsibility
- Inheritance of permission from junior role (bottom) to senior role (top)
- Partial order
	- Reflexive
	- Transitive
	- –Anti-symmetric

## $\text{RBAC}_1$  Components

- Same as RBAC<sub>0</sub>: Users, Roles, Permissions, Sessions,  $PA \subseteq P \times R$ ,  $UA \subseteq U \times R$ , user:  $S \to U$ , mapping each session  $s_i$  to a single user user( $s_i$ )
- RH  $\subseteq$  R x R, partial order ( $\geq$  dominance)
- roles:  $S \to 2^R$ , mapping each session  $s_i$  to a set of roles roles(s<sub>i</sub>)  $\subseteq$  {r | ( $\exists$ r'  $\geq$  r) [(user(s<sub>i</sub>),r')  $\in$  UA]} and s<sub>i</sub> has permissions  $\cup$  <sub>reroles(si)</sub>  $\{p \mid (\exists r" \le r)$  $[(p,r") \in PA]$

## RBAC<sub>1</sub>: Role Hierarchy

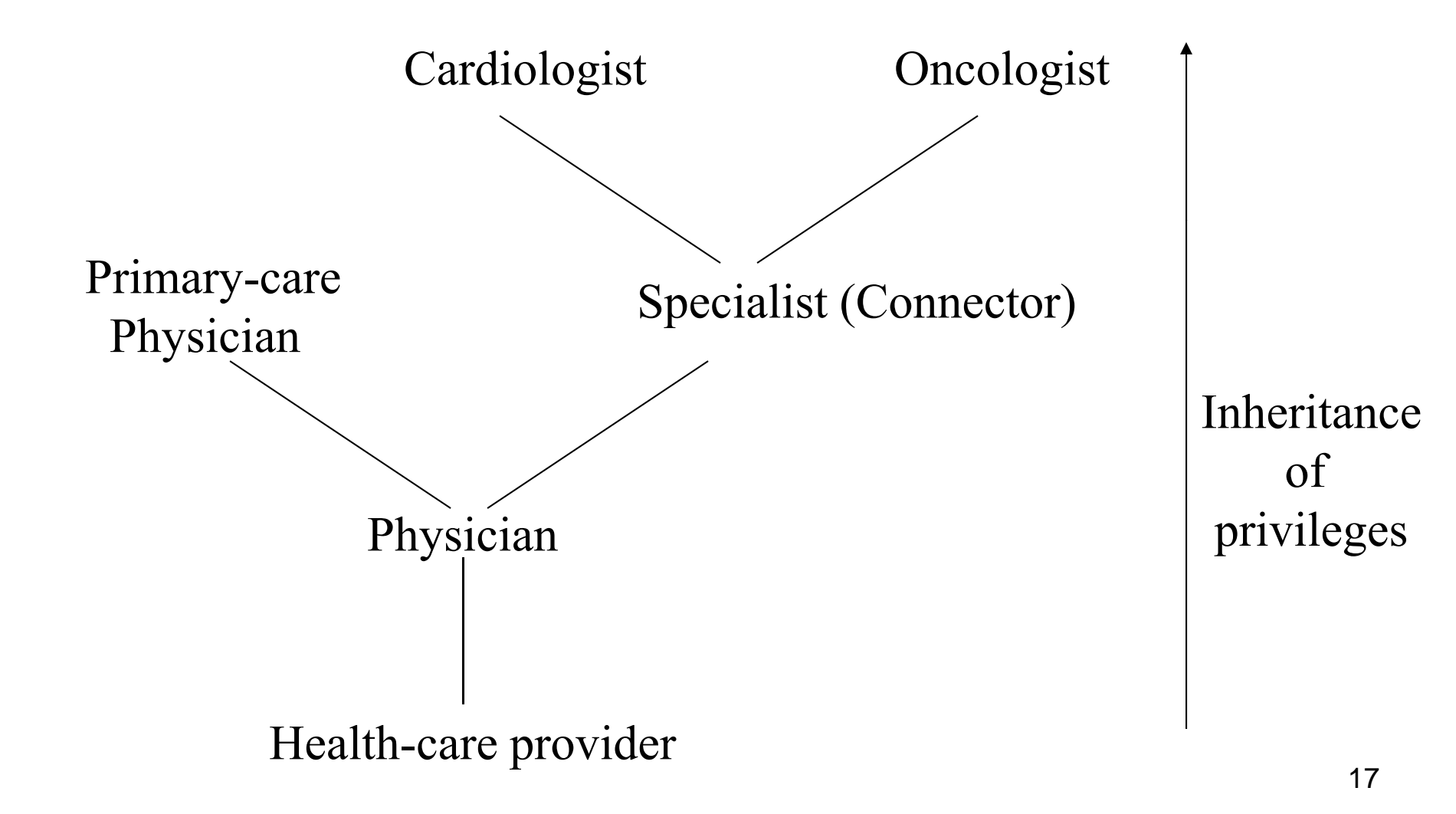

### How to limit the sco pe of inheritance?

• E.g. do not let boss see incomplete work in progress?

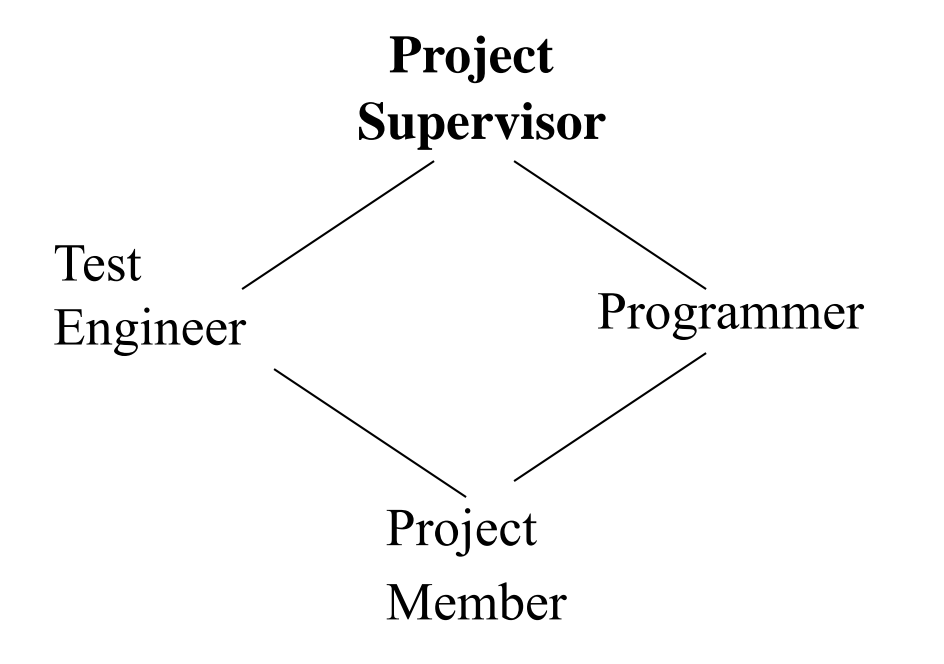

## $RBAC_1$  – Limit Scope of Inheritance

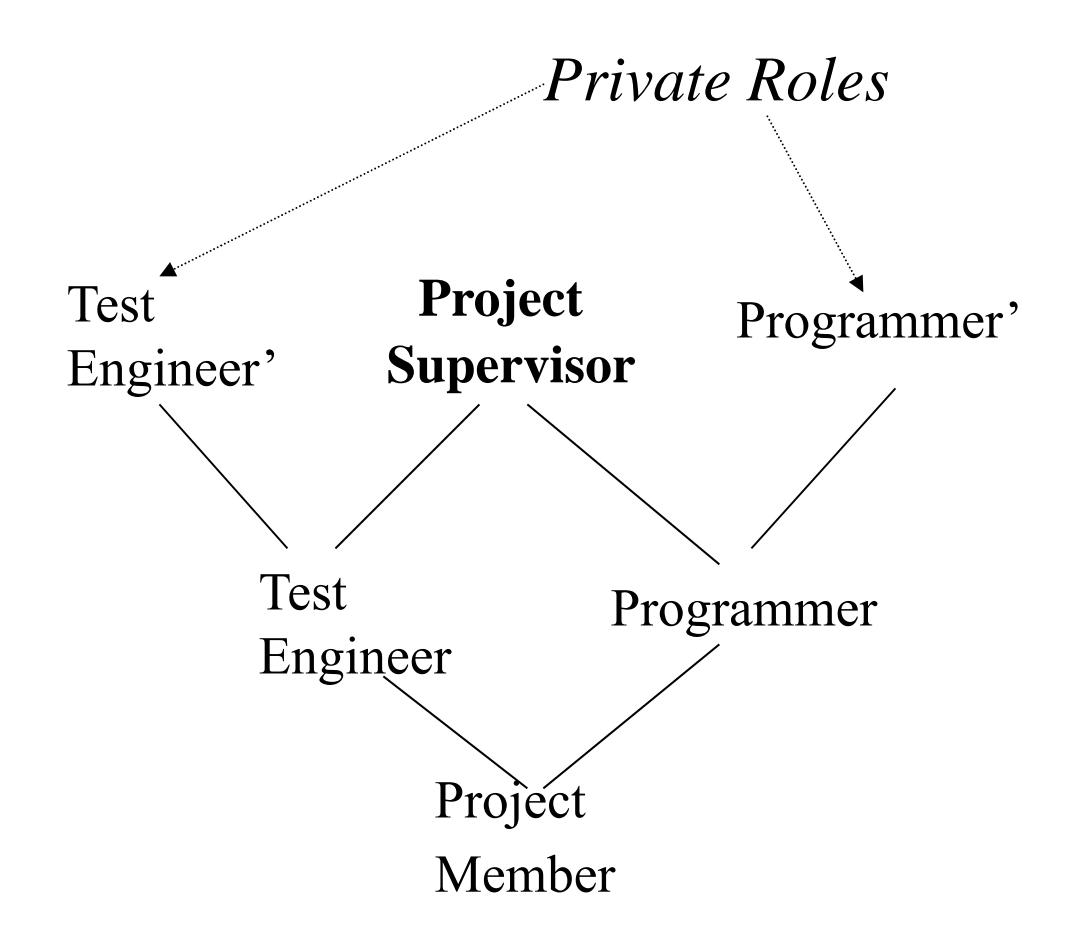

### Role Hierarchies with Private Roles

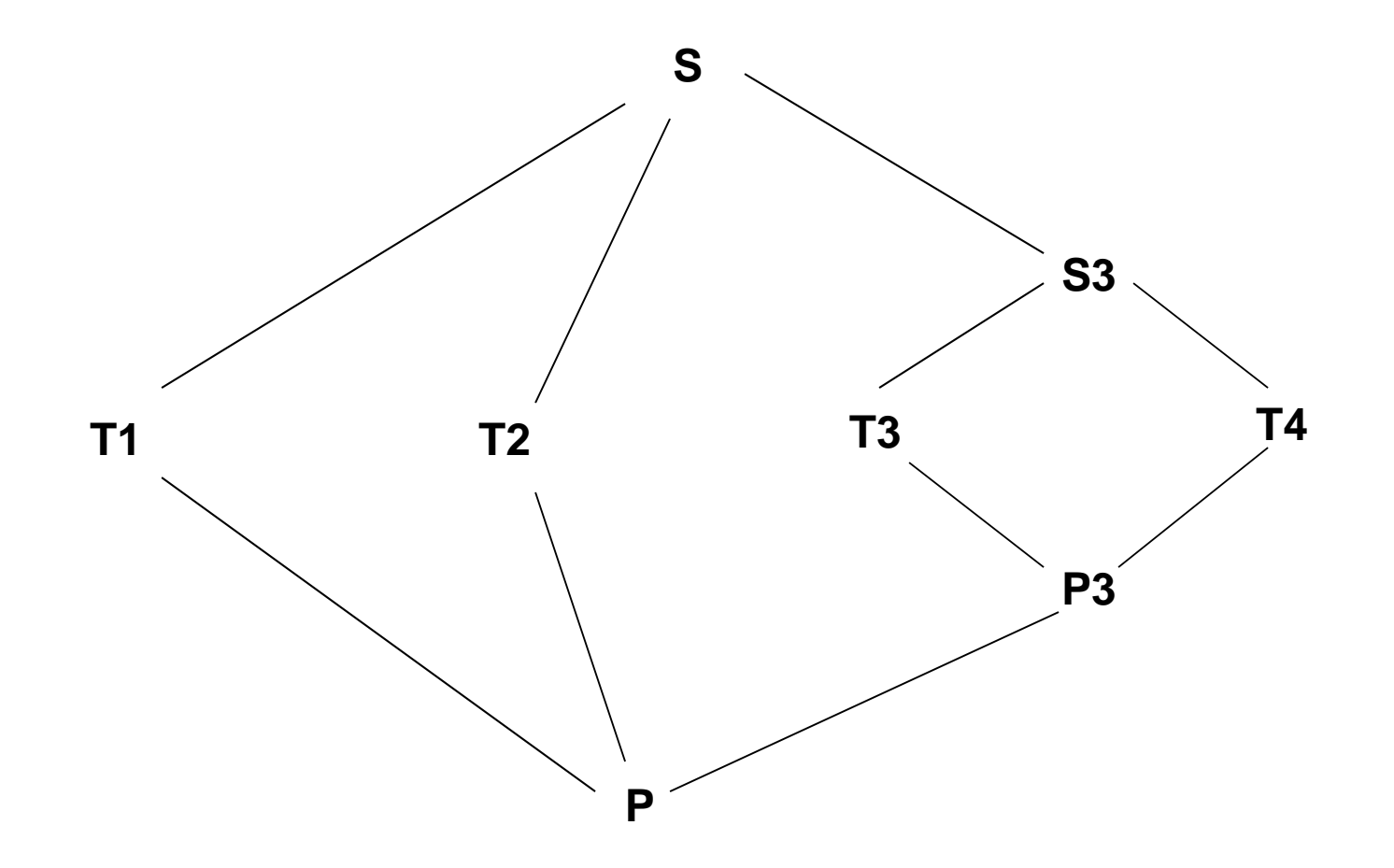

20

### Role Hierarchies with Private Roles

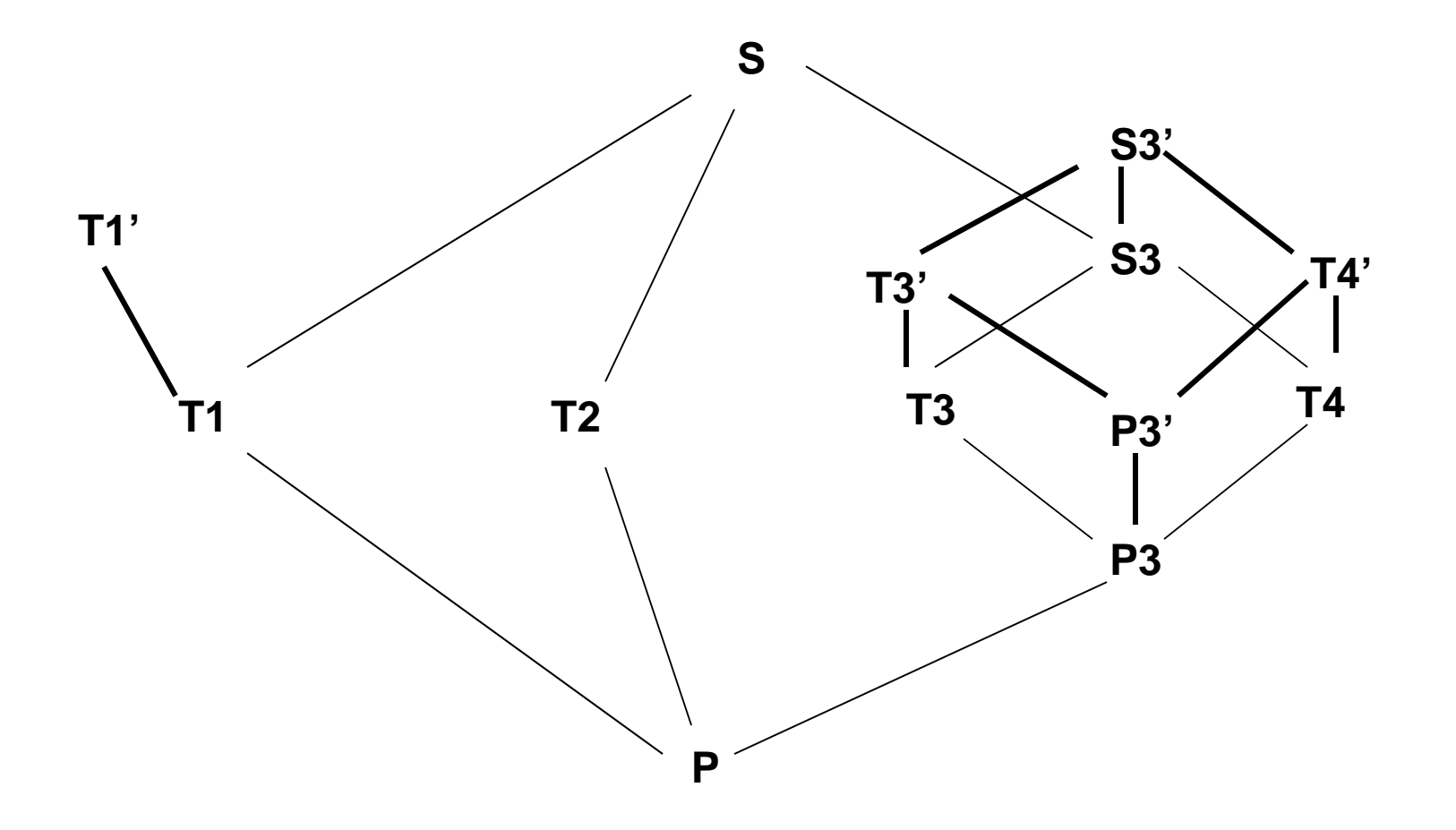

# $\mathsf{RBAC}_2\mathtt{-RBAC}_0\mathtt{+}$  Constraints

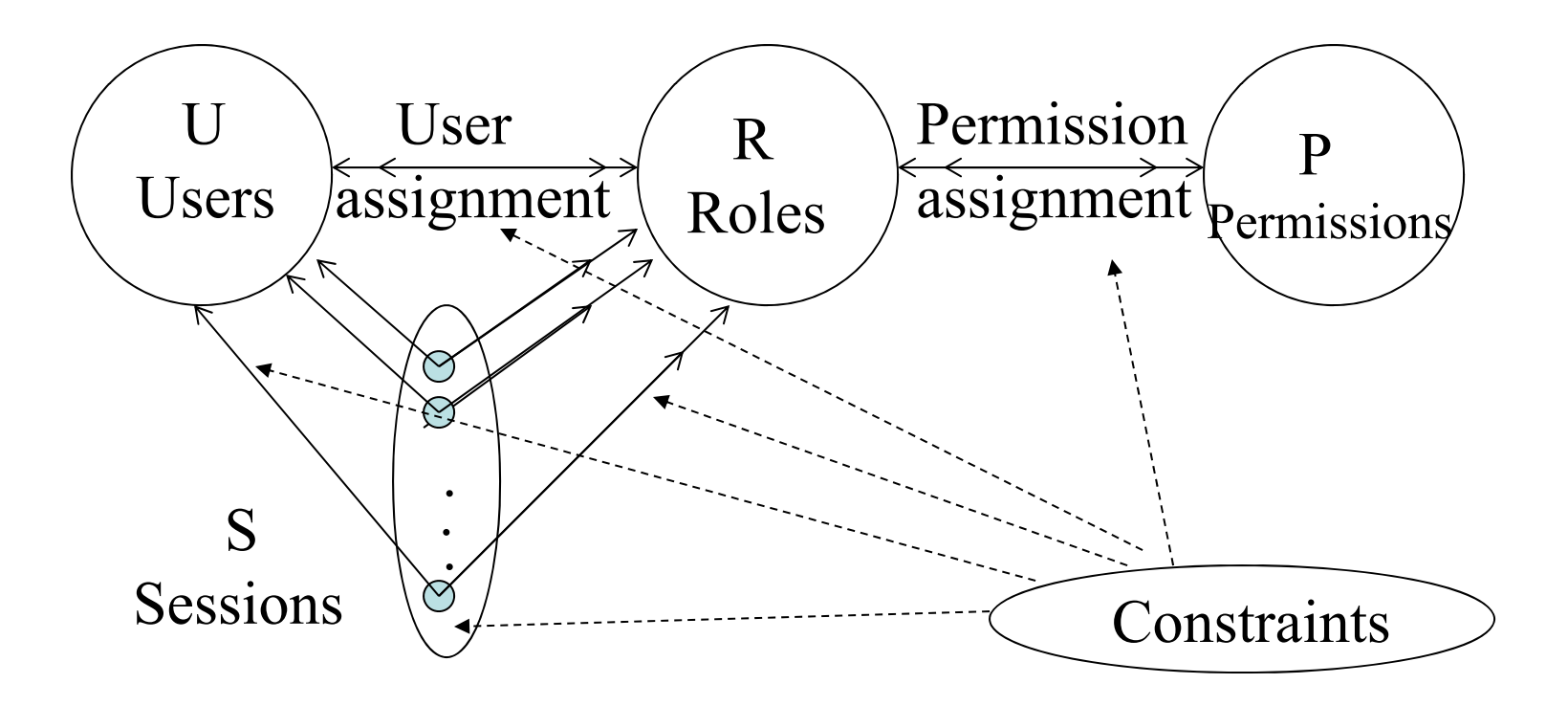

# $\mathsf{RBAC}_2\mathtt{-RBAC}_0\mathtt{+}$  Constraints

- $\bullet$ Enforce high-level organizational policies
	- Mutually disjoint roles: Separation of duties
		- UA: Same user cannot be both accounts manager and purchasing manager
		- Violation is caused only as a result of collusion
	- Dual constraint of permission assignment
		- PA: Permission to issue checks cannot be assigned to both accounts & purchasing managers (**limit distribution of powerful permissions**)
	- Cardinality:
		- A role can have maximum number of members
		- Maximum number of roles to each user
		- Any problem in enforcing minimum number?
		- Can also apply to PA
	- Others: Limit number of roles at runtime (per session) or based on history or pre-requisite (e.g., user can only be assigned to the testing role if assigned to project role already; permission to read a file is assigned to a role if permission has been granted to read the directory)
- $\bullet$ Any problem if one user has multiple user ids?

## RBAC – Static SoD Constraints

- SSoD places restrictions on the set of roles
- No user is assigned to *t* or more roles in a set of *m* roles
- Prevents a person being authorized to use too many roles
- These constraints can be enforced based on the users assigned to each role

## RBAC – Dynamic SoD Constraints

- These constraints limit the number of roles a user can activate in a single session
- Examples of constraints:
	- No user may activate *t* or more roles from the roles set in each user session.
	- –- If a user has used role r1 in a session, he/she cannot use role *r*2 in the same session
		- What if user terminates one session in one role and logs in with another role?
- Enforcement of these roles requires keeping the history of the user access to roles within a isession

# $RBAC<sub>2</sub>$

- How to implement role hierarchy with constraints?
	- $-$  Specify a constraint that a permission assigned to a (junior) role must also be assigned to an inherited (senior) role
	- Specify a constraint that a user assigned to a (senior) role must also be assigned to any parent (junior) role
- RBAC<sub>1</sub> is redundant (?)

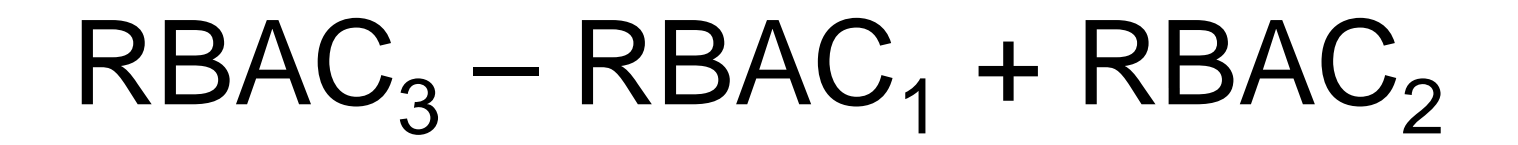

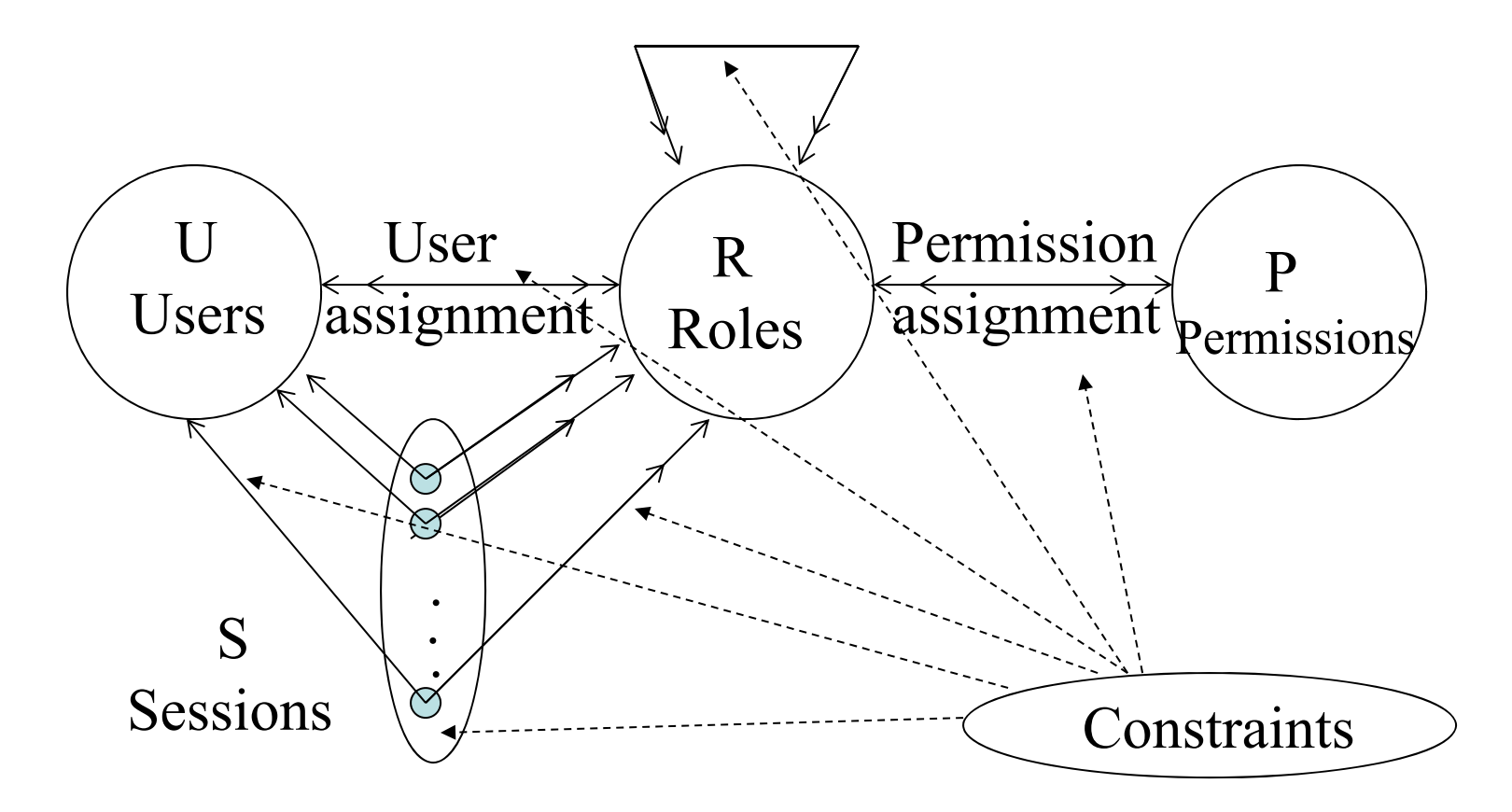

### RBAC  $_3$  – RBAC<sub>1</sub> + RBAC<sub>2</sub>

- Constraints can apply to role hierarchy
	- E.g. 2 or more roles cannot have common senior/junior role
	- E.g. limit the number of senior/junior roles that a given role may have
- $\bullet$  Interactions between RH and constraints
	- E.g. Programmer & tester are mutually exclusive. Project supervisor inherits both sets of permissions. How?
	- E.g., Cardinality constraint a user can be assigned to at most one role. How about Tester? Do cardinality constraint applies to only direct membership or they also carry on to inherited membership?

### • Private roles

– E.g., setting Tester to (max) cardinality of zero means supervisor cardinality and Tester (aka Tester1) are mutually exclusive

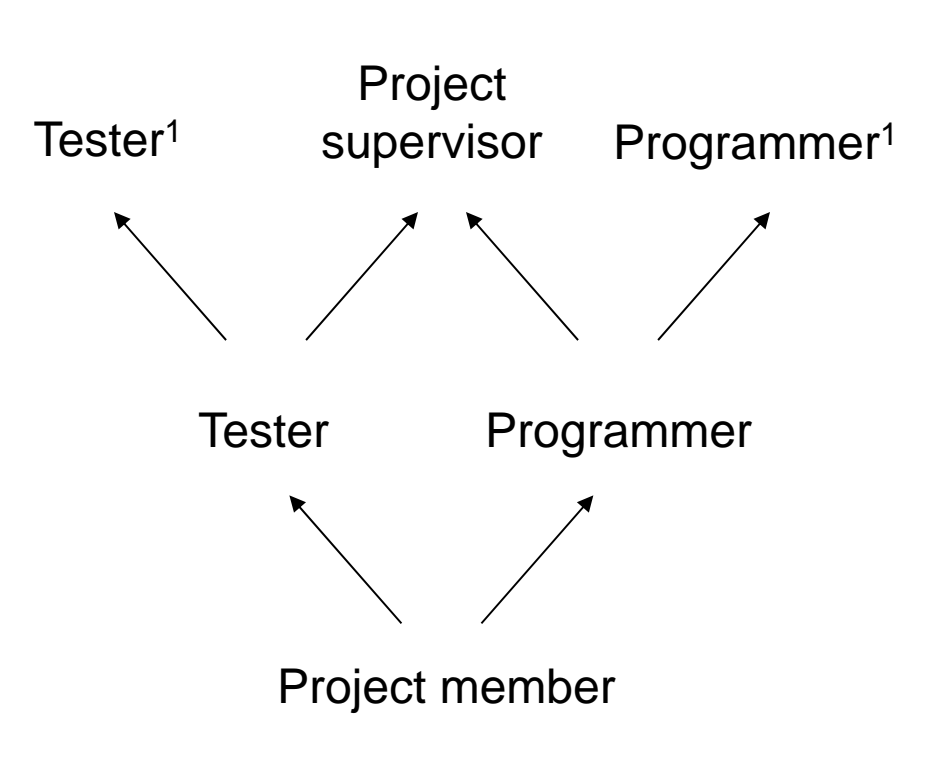

### RBAC Models (+ Administrative Roles)

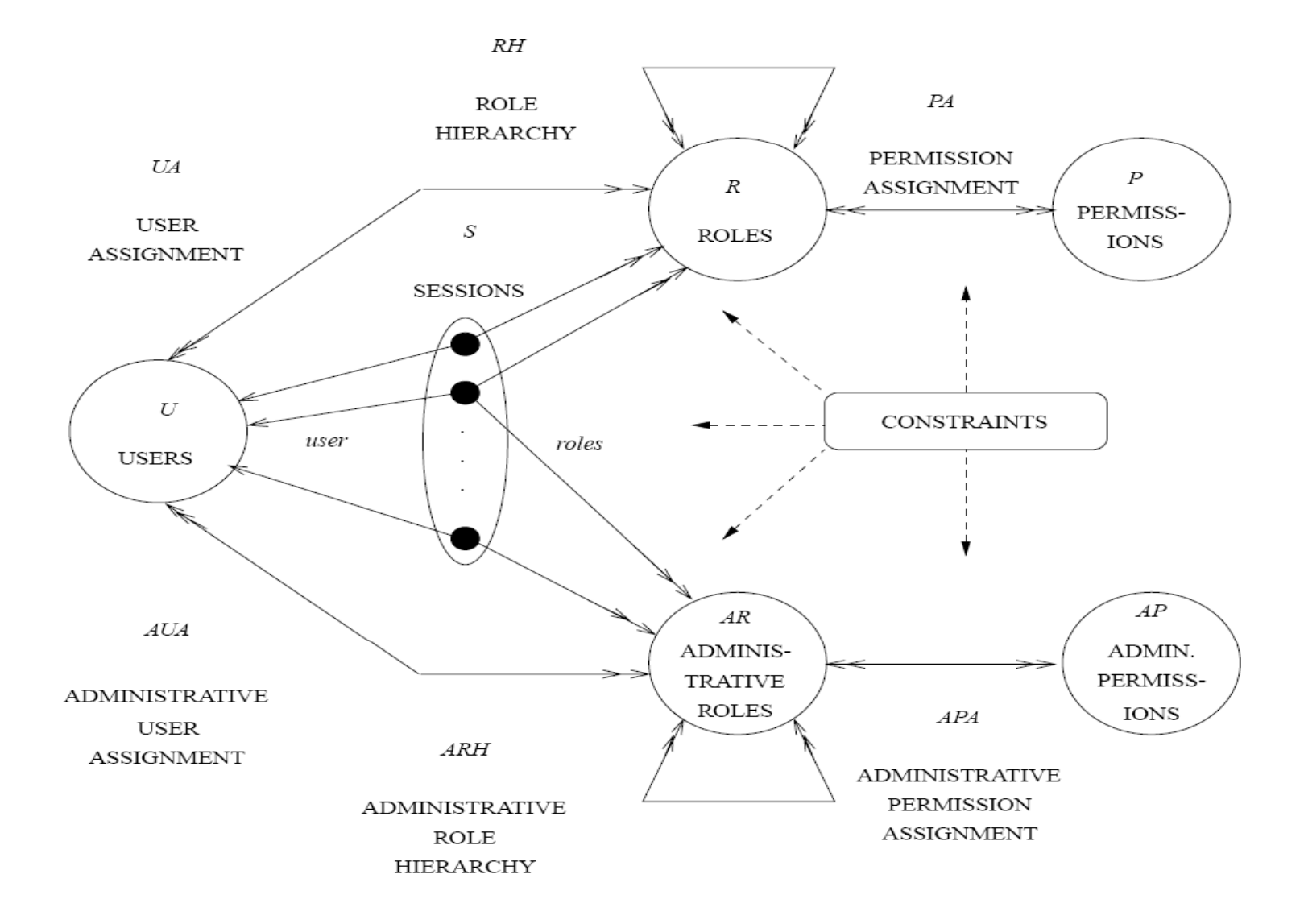

## RBAC System and Administrative **Functional Specification**

- Administrative Operations
	- –Create, Delete, Maintain elements and relations
- Administrative Reviews
	- –Query operations
- S ystem Level Functions
	- Creation of user sessions
	- Role activation/deactivation
	- Constraint enforcement
	- Access Decision Calculation

### Case Study: Oracle Enterprise Server

- Create password-protected role for update
	- –- Create role update\_role identified by passwd;
- Grant update privileges to protected role
	- –- Grant insert, update on app.table1 to update\_role;
- Create non-password protected role for query
	- Create role query\_role;
- Grant select privileges to unprotected role
	- $-$  Grant select on app.table1 to query\_role;
- Grant both roles to users
	- Grant update\_role, query\_role to user1;

## Case Study: Oracle Enterprise Server

- User1 activates the roles
	- –- Set role update\_role identified by passwd, query\_role;
- Set default active role for User1
	- –- Alter user user1 default role query\_role;
- Assignable privileges
	- System: create session, create table, select any table
	- Object:
		- Table: select, update, insert, delete, alter, create index
		- View: select, update, insert, delete
		- Procedures & functions: execute

# Comparison of DBMSs

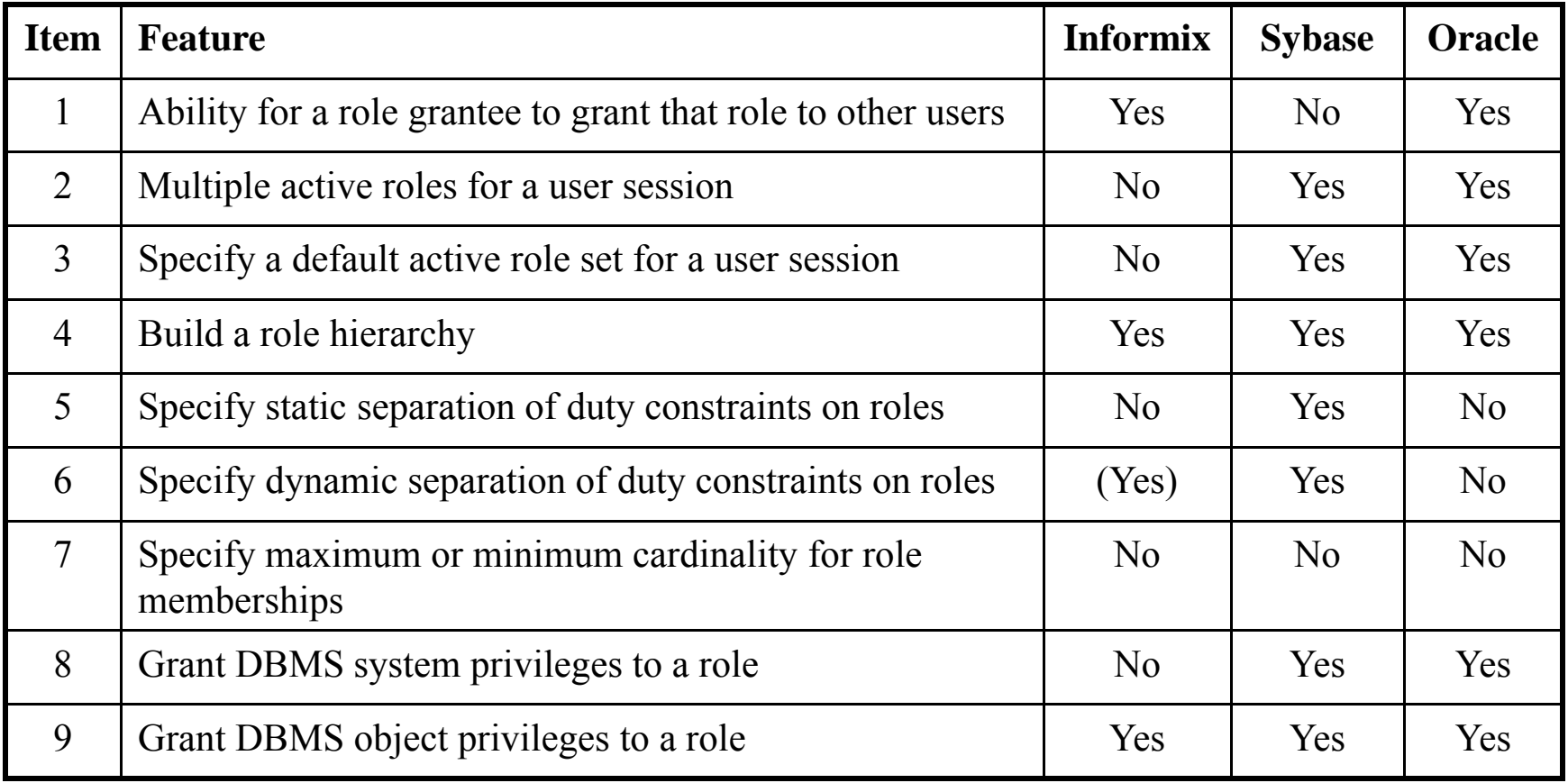

Source: Role-Based Access Control Features in Commercial Database Management Systems, C. Ramaswamy, R. Sandhu

## Configuring RBAC to Enforce MAC and DAC

**S. Osborn, R. Sandhu and Q. Munawer.** *Configuring Role-based Access Control to Enforce Mandatory and Discretionary* Access Control Policies. ACM Trans. Information and Systems Security. 3, 2 (May 2000), Pages 85-106.

# Configuring RBAC for MAC

 $\bullet$  *Construction (Liberal*  \**-Property) (write-up) R =* { *L* 1 *R*. . . *LnR*, *L* 1 *W*. . . *LnW} where Li denote label i*

*RH* which consists of two disjoint role hierarchies. The first role hierarchy consists of the "read" roles { *L* 1 *R*. . . *LnR}* and has the same partial order as  $\geq_{MAC}$  ; the second partial consists of the "write" roles  $\mu$  *{L* 1 *W*... *LnW}* and has a partial order which is the inverse of  $\geq_{MAC}$ .

 $P = \{(o,r),(o,w) \mid o \text{ is an object in the system}\}\$ 

Constraint on *UA*: Each user is assigned to exactly two roles xR and LW where x is the label assigned to the user and LW is the write role corresponding to the lowermost security level according to ≥*MAC*

Constraint on sessions: Each session has exactly two roles yR and yW ( $x \ge y$ )

Constraints on *PA*:

 $(o,r)$  is assigned to xR iff  $(o,w)$  is assigned to xW

 $(o,r)$  is assigned to exactly one role xR such that x is the label of o

# Configuring RBAC for MAC

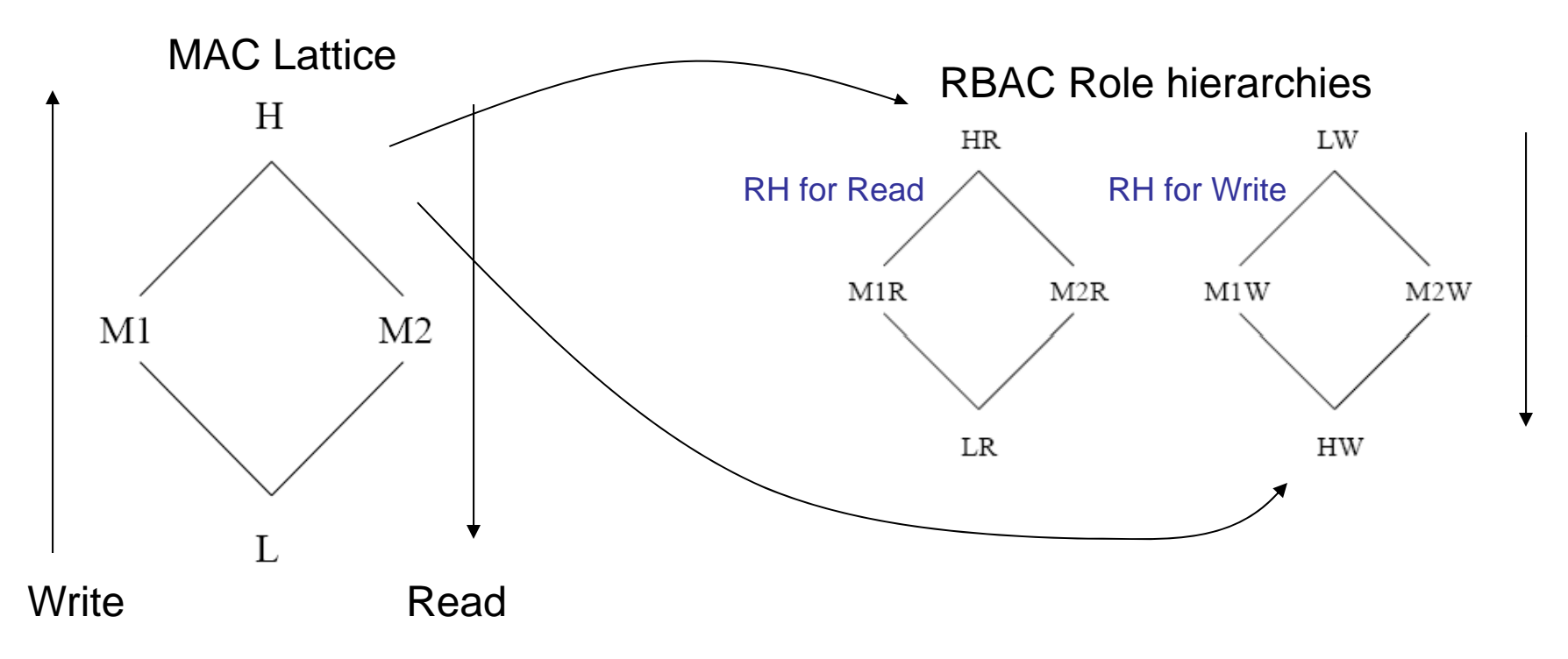

Each user with label x is assigned roles xR & LW (why?) Additional Constraints:

- $\bullet$  Each session has exactly two matching roles yR and yW (x  $\ge$  y)
- For each object with label x, a pair of permissions (o,r) & (o,w) is assigned to exactly one matching pair of xR and xW roles

#### Traditional MAC Privileges at logon **Overall privileges** H **H M L H M L**  $\mathsf{l}$ H R/W R H R/W R/W R/W $\mathsf{R}$ MM W R/W RM W R/W R/W W R/W L W <sup>L</sup> <sup>W</sup> <sup>W</sup> R/W LRBAC simulation of MAC: Case 1 Login mismatch (H, H) R/W R/W R/W Overall mismatch (M, M) R/W R/W (M, M) R/W R/W<br>(L, L) R/W H **HML HML** H  $\mathsf{R}$ W HRRRH WWWMMM RRR M WW $\mathsf{R}$ LL R L WL $\mathbf{L}$

#### Traditional MAC Privileges at logon **Overall privileges** H **H M L H M L**  $\mathsf{l}$ H R/W R H R/W R/W R/W $\mathsf{R}$ MM W R/W RM W R/W R/W W R/W L W <sup>L</sup> <sup>W</sup> <sup>W</sup> R/W LRBAC simulation of MAC: Case 2 Logon match (H, H) R/W R R Match?? (M, M) W R/W R (L, L) W W R/W H **HML HML** L  $\mathsf{R}$ W HRRRL WWWMMMWWM RRR H $\mathsf{R}$  WL R LLH

#### Traditional MAC

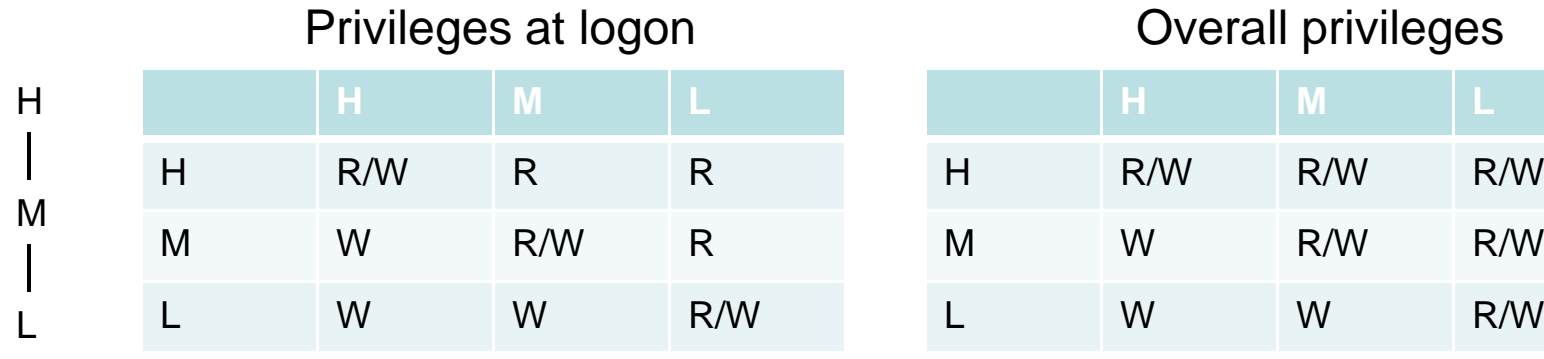

#### RBAC simulation of MAC: Case 2

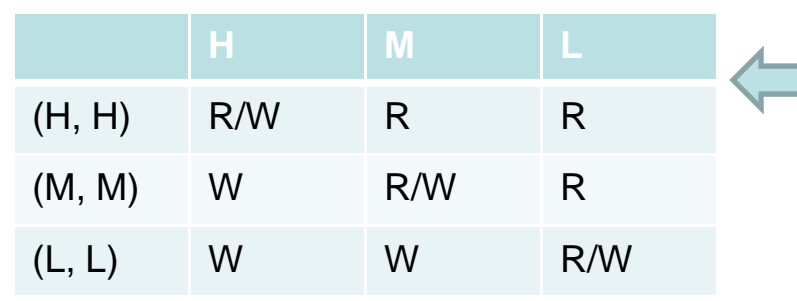

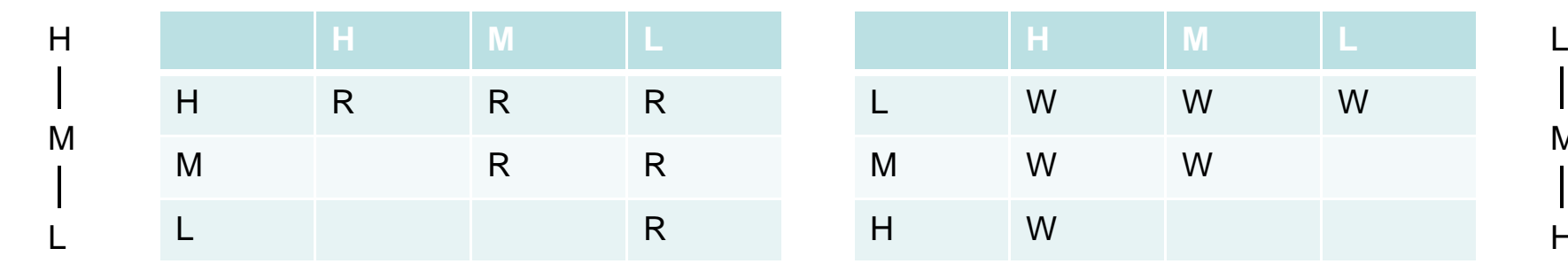

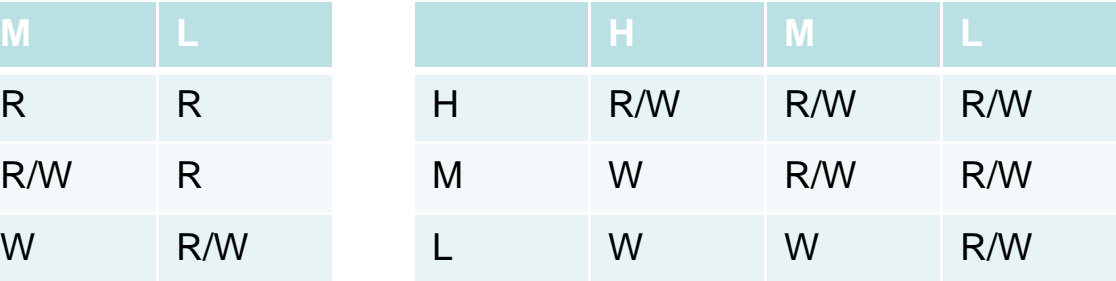

### Logon match

Problem? User with (H, H) cannot "logon as" (inherit) (M, M) since H<br>for write is junior to M!

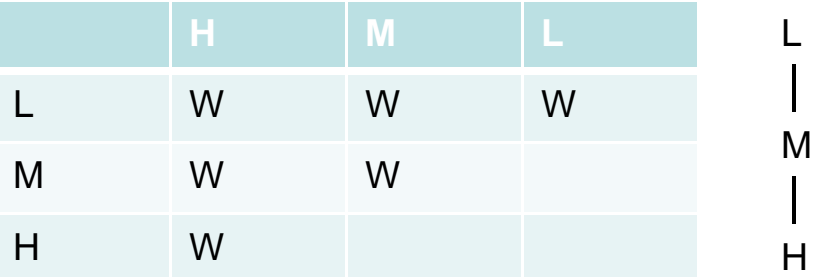

#### Traditional MAC Privileges at logon **Overall privileges** H **H M L H M L**  $\mathsf{l}$ H R/W R H R/W R/W R/W $\mathsf{R}$ MM W R/W RM W R/W R/W W R/W L W <sup>L</sup> <sup>W</sup> <sup>W</sup> R/W LLogon UVerall match<br>
match Restrict at ru 3 Cogon Restrict at runtime RBAC simulation of MAC: Case 3Static (H, L) R/W R/W R/W (H, H) R/W R R (M, L) W R/W R/W (M, M) W R/W R (L, L) W W R/W (L, L) W W R/W H **HML HML** L HRRRL WWW

L

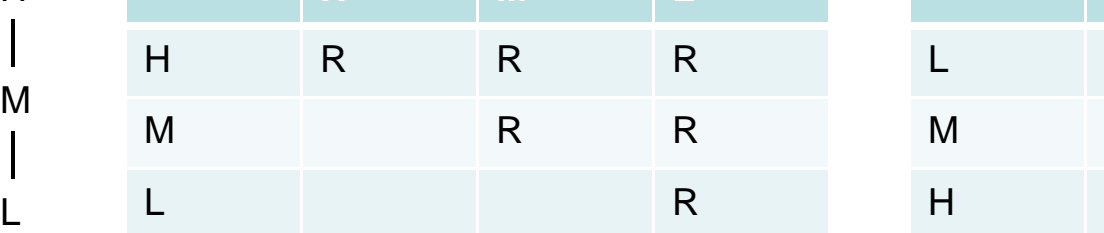

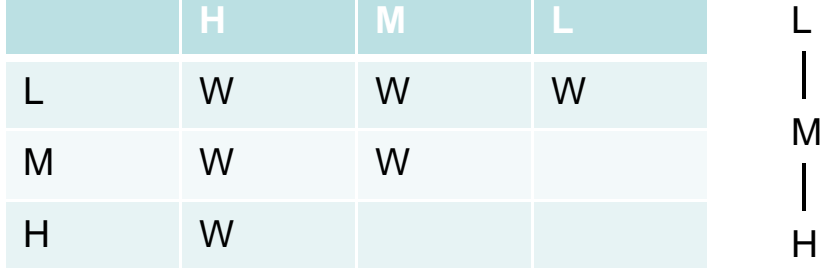

# Configuring RBAC for DAC

- The basic idea is to simulate the owner-centric policies of DAC using roles that are associated with each object.
	- –Strict DAC – only owner can grant access
	- – Liberal DAC – owner can delegate discretionary authority for granting access to an object to other users
- $\bullet$  *Create an Object*. For every object O that is created, three administrative roles and one regular role are also created (we show only Read operation)

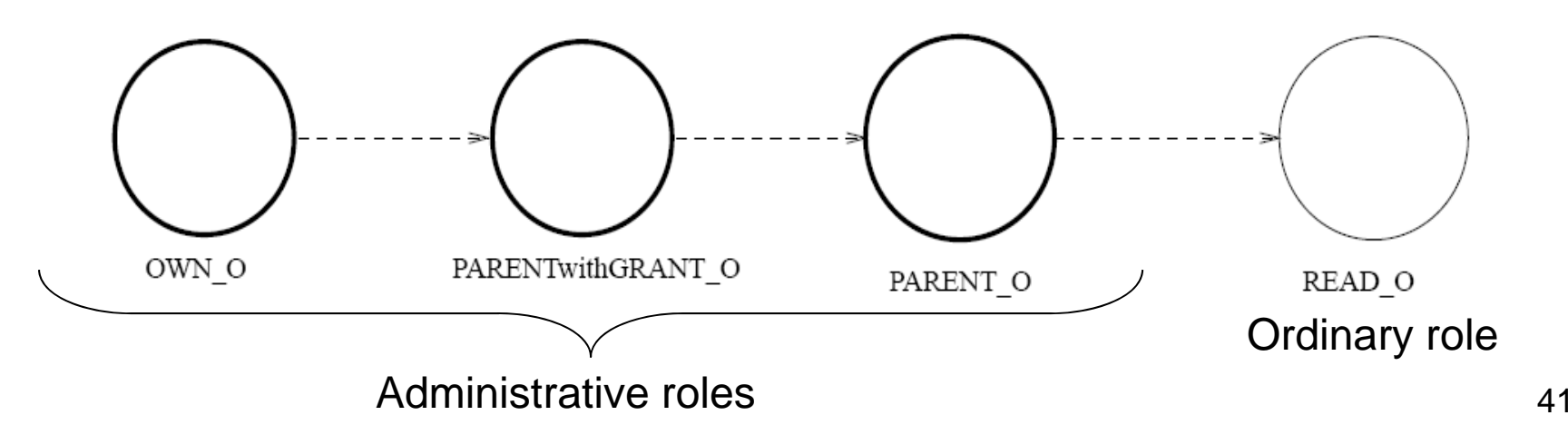

# Eight Permissions

- $\bullet$  The following eight permissions are also created along with creation of each object O.
	- canRead O: assigned to the role READ O (authorizes read operation on object O)
	- destroyObject\_O: assigned to the role OWN\_O (authorizes deletion of the object)
	- addReadUser\_O, deleteReadUser\_O: assigned to the role PARENT\_O (add/remove users to/from role READ\_O)
	- addParent\_O, deleteParent\_O: assigned to the role PARENTwithGRANT\_O (add/remove users to/from role PARENT\_O)
	- addParentWithGrant\_O, deleteParentWithGrant\_O: assigned to the role OWN O (add/remove users to/from PARENTwithGRANT\_O)
- $\bullet$  Object deletion removes the roles OWN\_O, PARENT\_O, PARENTwithGRANT\_O and READ\_O along with the 8 permissions

# Roles and associated Permissions

- OWN\_O
	- destroyObject\_O, addParentWithGrant\_O, deleteParentWithgrant\_O
- PARENTwithGRANT\_O
	- addParent\_O, deleteParent\_O
- PARENT\_O
	- addReadUser\_O, deleteReadUser\_O
- READ\_O
	- canRead\_O

## Strict DAC

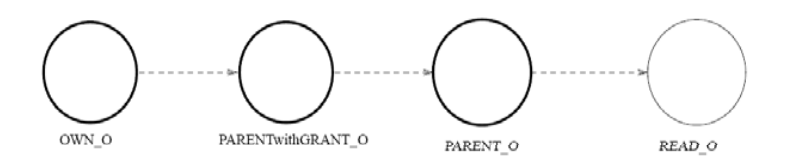

- Only owner has discretionary authority to grant access to an object.
- Example:
	- Alice has created an object (she is owner) and grants access to Bob. Now Bob cannot propagate the access to another user.
- Cardinality constraints on roles:
	- OWN\_O = 1
	- $-$  <code>PARENT\_O</code> = 0  $\,$
	- PARENTwithGRANT\_O = 0
- By virtue of the role hierarchy, owner can change assignments of the role  $\mathsf{READ\_O}$

## Liberal DAC

- Owner can delegate discretionary authority for granting access to other users.
	- –One Level grant
	- Two Level Grant
	- Multilevel Grant

# One Level Grant

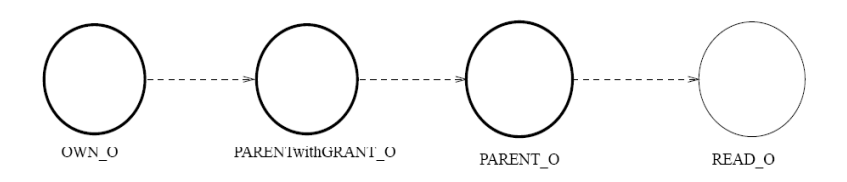

• Owner can delegate authority to another user but they *cannot* further delegate this power.

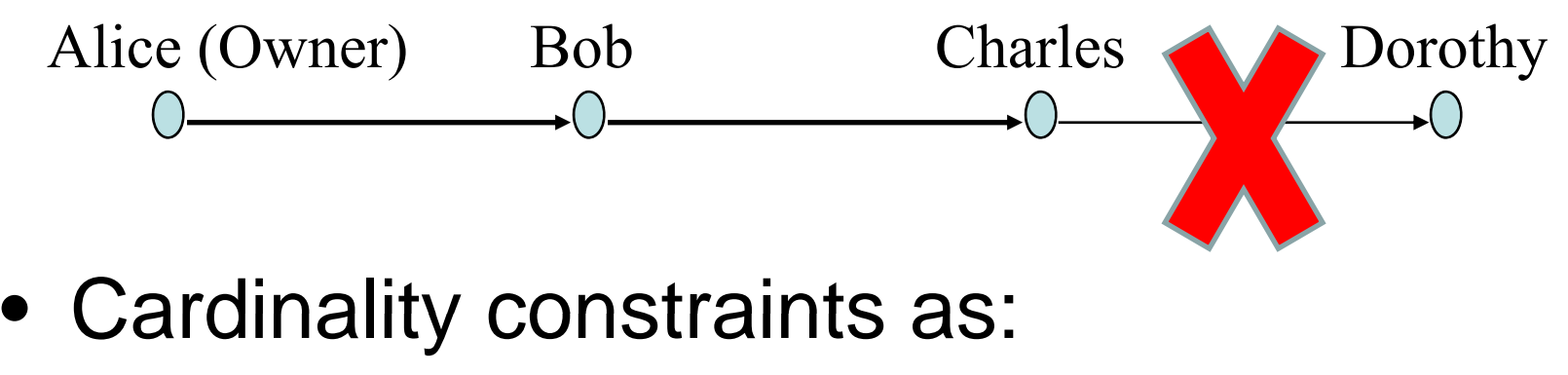

- Role OWN\_O = 1
- Role PARENTwithGRANT\_O = 0
- No restriction on Parent\_O

# Two Level Grant

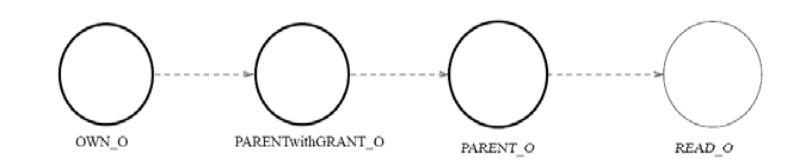

• In addition to <sup>a</sup> one level grant *the owner* can allow some users to delegate grant authority to other users.

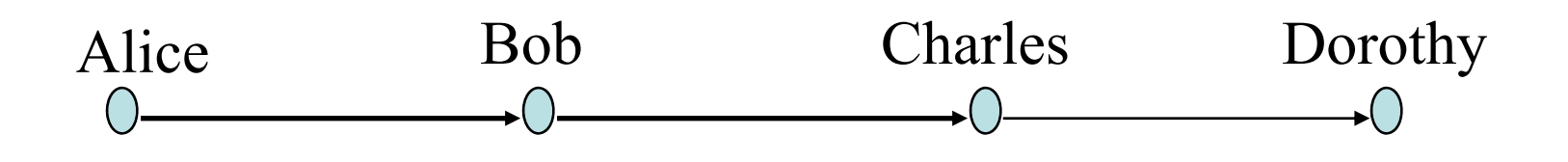

- Cardinality constraints as:
	- Role OWN \_ O = 1

# Multi-Level Grant

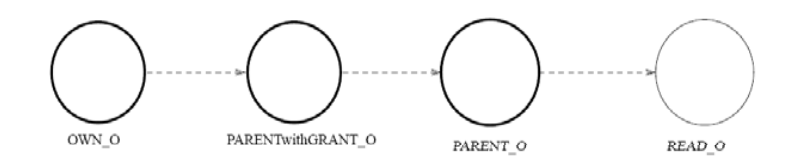

- In addition to a one level grant the owner can allow *some users* to delegate grant authority to other users.
- Cardinality constraints as: Role OWN\_O = 1
- Additional permission
	- PARENTwithGRANT\_O
		- AddParentWithGrant\_O
		- DeleteParentWithGrant\_O
			- Grant independent revocation
			- $-$  Alternatively, leave delete with  $\mathsf{OWN\_O}$

## Revocation

- Grant-Independent Revocation
	- Grant may be revoked by anyone (not necessarily the granter)
	- Alice grants Bob access, but Bob's access may be revoked by Charles
- Grant-Dependent Revocation
	- Revocation is tied to the granter
	- Alice grants Bob access, and only Alice can revoke Bob's access

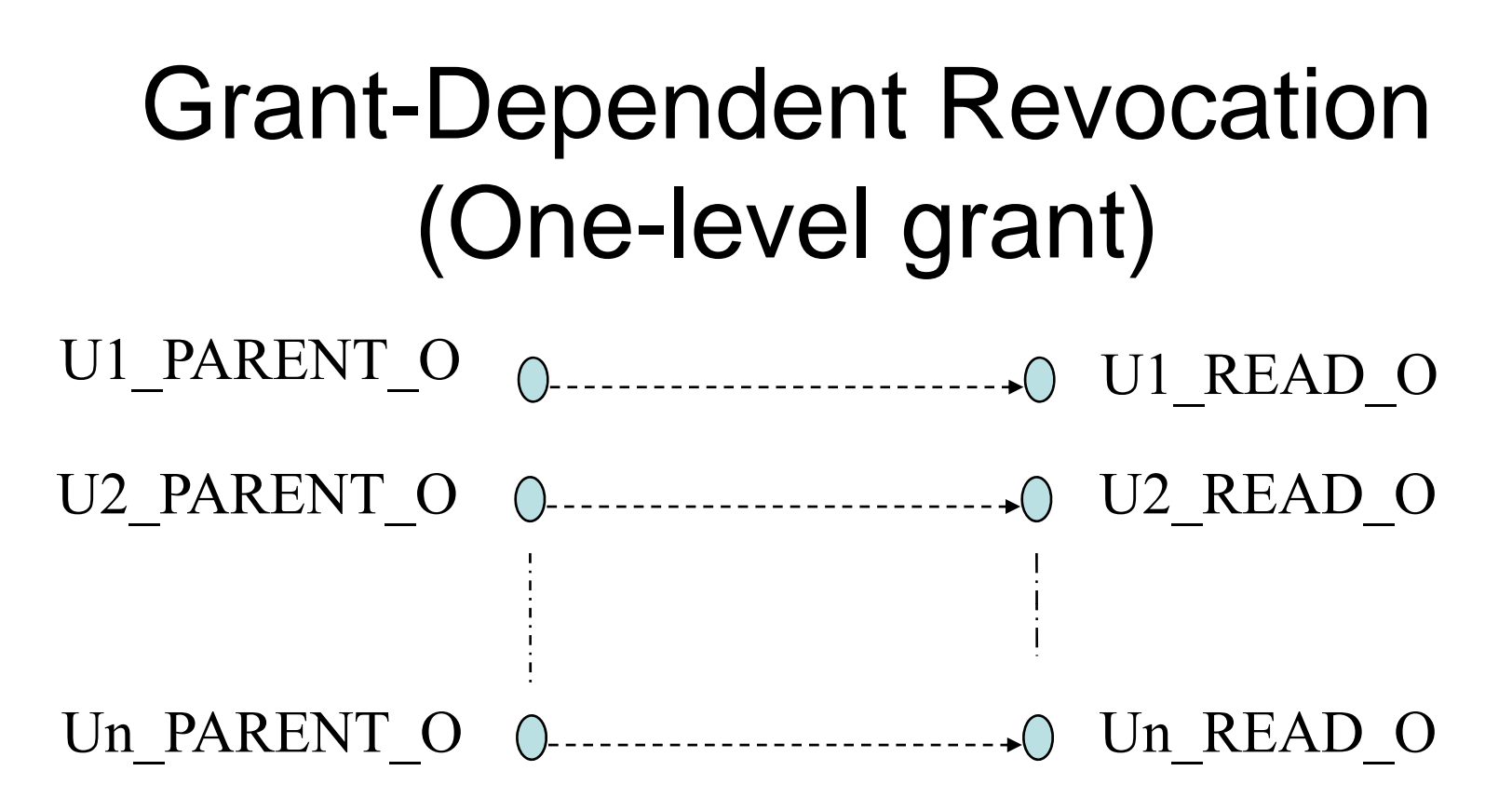

### **READ\_O role associated with members of PARENT\_O**

We need a different administrative role  $\mathsf{U}\_\mathsf{PARENT}\_\mathsf{O}$  and a regular role U\_READ\_O *for each user* U authorized to do a one-level grant by owner. We also need two new administrative permissions

- addU\_ReadUser\_O, deleteU\_ReadUser\_O: assigned to U\_PARENT\_O
- authorize the operations to add users to role U\_Read\_O and delete users from U\_Read\_O
- cardinality of U\_PARENT\_O = 1

# Summary

- Group is NOT the same as Role
- Role hierarchy is NOT the same as company (report-to) hierarchy
- RBAC can support SoD, data abstraction and least privilege
- RBAC can be used to configure DAC and **MAC**